# Package 'psychrolib'

October 14, 2022

Type Package

Title Psychrometric Properties of Moist and Dry Air

Version 2.5.2

Maintainer Hongyuan Jia <hongyuanjia@outlook.com>

Description Implementation of 'PsychroLib'

<<https://github.com/psychrometrics/psychrolib>> library which contains functions to enable the calculation properties of moist and dry air in both metric (SI) and imperial (IP) systems of units. References: Meyer, D. and Thevenard, D (2019) [<doi:10.21105/joss.01137>](https://doi.org/10.21105/joss.01137).

**Depends**  $R (= 3.0.0)$ 

Imports Rcpp

**Suggests** test that  $(>= 2.1.0)$ , covr

License MIT + file LICENSE

URL <https://github.com/psychrometrics/psychrolib>

BugReports <https://github.com/psychrometrics/psychrolib/issues>

LinkingTo Rcpp

Encoding UTF-8

RoxygenNote 7.0.2

NeedsCompilation yes

Author Hongyuan Jia [aut, cre] (<<https://orcid.org/0000-0002-0075-8183>>), The PsychroLib Contributors [ctb, cph] (Authors listed in inst/PSYCHROLIB\_AUTHORS.txt), ASHRAE [cph] (Copyright 2017 ASHRAE Handbook Fundamentals (https://www.ashrae.org) for equations and coefficients published ASHRAE Handbook Fundamentals Chapter 1.)

Repository CRAN

Date/Publication 2021-05-29 06:10:02 UTC

# R topics documented:

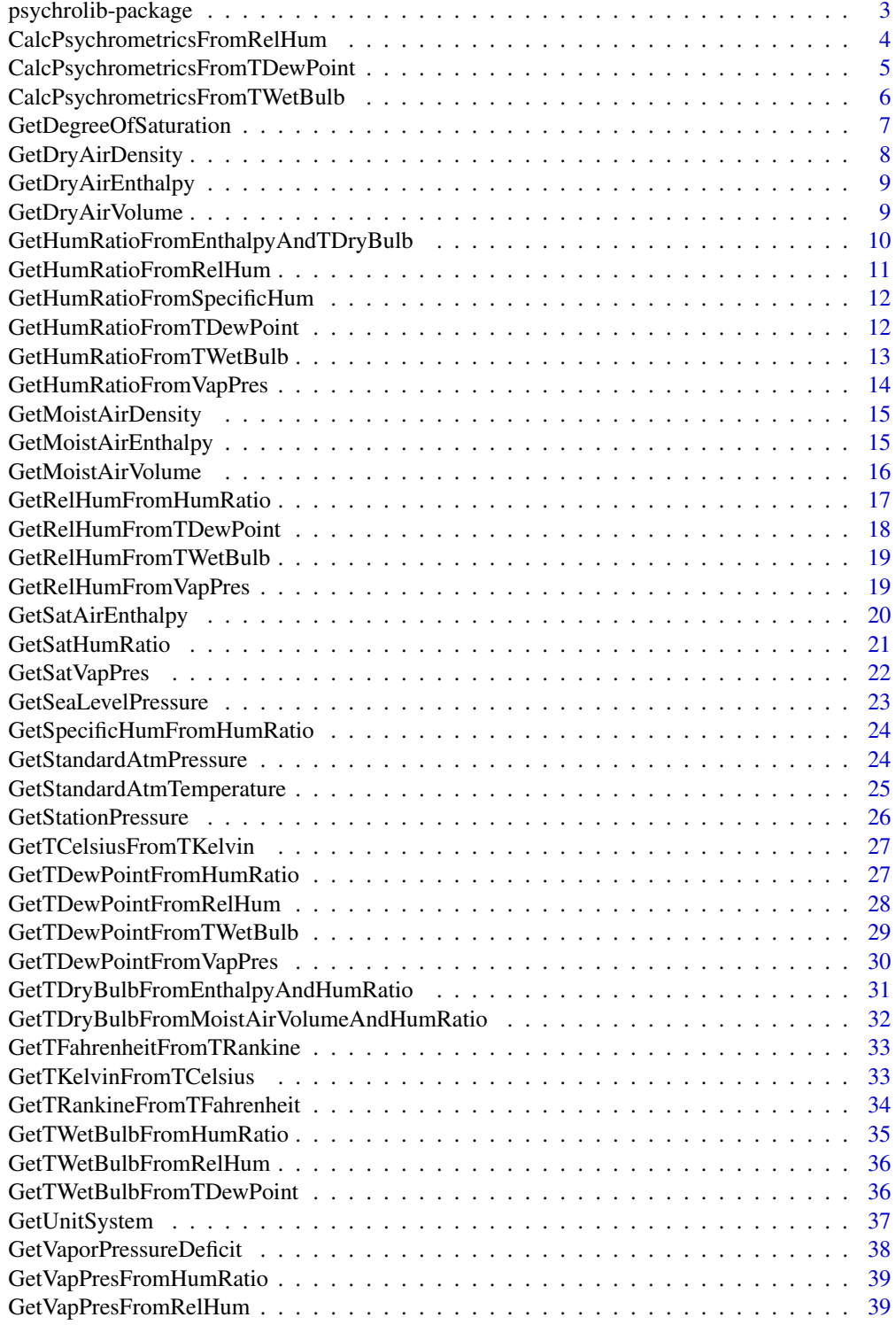

<span id="page-2-0"></span>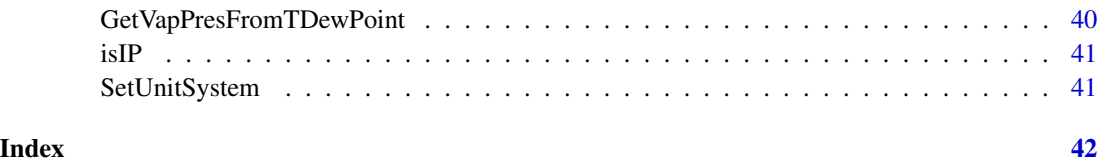

psychrolib-package *PsychroLib: Psychrometric Properties of Moist and Dry Air*

#### Description

Contains functions for calculating thermodynamic properties of gas-vapor mixtures and standard atmosphere suitable for most engineering, physical and meteorological applications.

#### Details

Most of the functions are an implementation of the formulae found in the 2017 ASHRAE Handbook - Fundamentals, in both International System (SI), and Imperial (IP) units. Please refer to the information included in each function for their respective reference.

psychroLib is a port of the [psychrolib](https://github.com/psychrometrics/psychrolib) library for R.

#### Pakcage options

• psychrolib.units The default unit system. Should be either be "SI" or "IP".

#### Note

We have made every effort to ensure that the code is adequate, however, we make no representation with respect to its accuracy. Use at your own risk. Should you notice an error, or if you have a suggestion, please notify us through GitHub at https://github.com/psychrometrics/psychrolib/issues.

#### Author(s)

- Hongyuan Jia and Jason Banfelder for R implementation.
- D. Thevenard and D. Meyer for the core library implementations.
- Equations and coefficients published ASHRAE Handbook Fundamentals, Chapter 1 Copyright (c) 2017 ASHRAE Handbook — Fundamentals (https://www.ashrae.org)

#### See Also

Useful links:

- <https://github.com/psychrometrics/psychrolib>
- Report bugs at <https://github.com/psychrometrics/psychrolib/issues>

#### Examples

```
library(psychrolib)
# Set the unit system, for example to SI (can be either SI or IP)
SetUnitSystem("SI")
# Calculate the dew point temperature for a dry bulb temperature of 25 C
# and a relative humidity of 80%
GetTDewPointFromRelHum(25.0, 0.80)
```
CalcPsychrometricsFromRelHum

*Calculate psychrometric values from relative humidity.*

### **Description**

Utility function to calculate humidity ratio, wet-bulb temperature, dew-point temperature, vapour pressure, moist air enthalpy, moist air volume, and degree of saturation of air given dry-bulb temperature, relative humidity and pressure.

### Usage

CalcPsychrometricsFromRelHum(TDryBulb, RelHum, Pressure)

#### Arguments

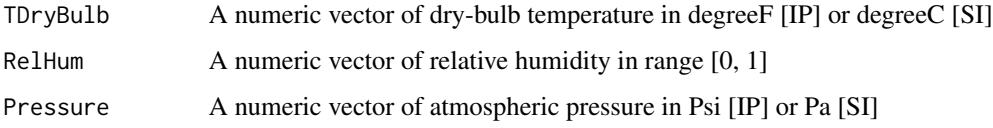

#### Value

A list with named components for each psychrometric value computed:

HumRatio Humidity ratio in lb\_H2O lb\_Air-1 [IP] or kg\_H2O kg\_Air-1 [SI] TWetBulb Wet-bulb temperature in degreeF [IP] or degreeC [SI] TDewPoint Dew-point temperature in degreeF [IP] or degreeC [SI] VapPres Partial pressure of water vapor in moist air in Psi [IP] or Pa [SI] MoistAirEnthalpy Moist air enthalpy in Btu lb-1 [IP] or J kg-1 [SI] MoistAirVolume Specific volume of moist air in ft3 lb-1 [IP] or in m3 kg-1 [SI] DegreeOfSaturation Degree of saturation [unitless]

<span id="page-3-0"></span>

### <span id="page-4-0"></span>CalcPsychrometricsFromTDewPoint 5

#### Examples

```
SetUnitSystem("IP")
CalcPsychrometricsFromRelHum(80:100, 0.13, 14.69)
SetUnitSystem("SI")
```

```
CalcPsychrometricsFromRelHum(25:40, 0.5, 101325.0)
```
CalcPsychrometricsFromTDewPoint

*Calculate psychrometric values from dew-point temperature.*

### Description

Utility function to calculate humidity ratio, wet-bulb temperature, relative humidity, vapour pressure, moist air enthalpy, moist air volume, and degree of saturation of air given dry-bulb temperature, dew-point temperature, and pressure.

#### Usage

```
CalcPsychrometricsFromTDewPoint(TDryBulb, TDewPoint, Pressure)
```
#### Arguments

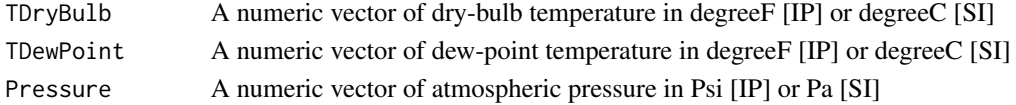

### Value

A list with named components for each psychrometric value computed:

```
HumRatio Humidity ratio in lb_H2O lb_Air-1 [IP] or kg_H2O kg_Air-1 [SI]
TWetBulb Wet-bulb temperature in degreeF [IP] or degreeC [SI]
RelHum Relative humidity in range [0, 1]
VapPres Partial pressure of water vapor in moist air in Psi [IP] or Pa [SI]
MoistAirEnthalpy Moist air enthalpy in Btu lb-1 [IP] or J kg-1 [SI]
MoistAirVolume Specific volume of moist air in ft3 lb-1 [IP] or in m3 kg-1 [SI]
DegreeOfSaturation Degree of saturation [unitless]
```

```
SetUnitSystem("IP")
CalcPsychrometricsFromTDewPoint(80:100, 40.0, 14.696)
SetUnitSystem("SI")
```
#### <span id="page-5-0"></span>CalcPsychrometricsFromTWetBulb

*Calculate psychrometric values from wet-bulb temperature.*

### **Description**

Utility function to calculate humidity ratio, dew-point temperature, relative humidity, vapour pressure, moist air enthalpy, moist air volume, and degree of saturation of air given dry-bulb temperature, wet-bulb temperature, and pressure.

#### Usage

CalcPsychrometricsFromTWetBulb(TDryBulb, TWetBulb, Pressure)

#### Arguments

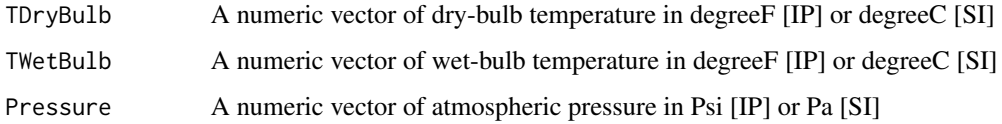

#### Value

A list with named components for each psychrometric value computed:

HumRatio Humidity ratio in lb\_H2O lb\_Air-1 [IP] or kg\_H2O kg\_Air-1 [SI] TDewPoint Dew-point temperature in degreeF [IP] or degreeC [SI] RelHum Relative humidity in range [0, 1] VapPres Partial pressure of water vapor in moist air in Psi [IP] or Pa [SI] MoistAirEnthalpy Moist air enthalpy in Btu lb-1 [IP] or J kg-1 [SI] MoistAirVolume Specific volume of moist air in ft3 lb-1 [IP] or in m3 kg-1 [SI] DegreeOfSaturation Degree of saturation [unitless]

```
SetUnitSystem("IP")
CalcPsychrometricsFromTWetBulb(80:100, 65.0, 14.696)
SetUnitSystem("SI")
```

```
CalcPsychrometricsFromTWetBulb(25:40, 20, 101325.0)
```
<span id="page-6-0"></span>GetDegreeOfSaturation *Return the degree of saturation (i.e humidity ratio of the air / humidity ratio of the air at saturation at the same temperature and pressure) given dry-bulb temperature, humidity ratio, and atmospheric pressure.*

### Description

Return the degree of saturation (i.e humidity ratio of the air / humidity ratio of the air at saturation at the same temperature and pressure) given dry-bulb temperature, humidity ratio, and atmospheric pressure.

#### Usage

GetDegreeOfSaturation(TDryBulb, HumRatio, Pressure)

### Arguments

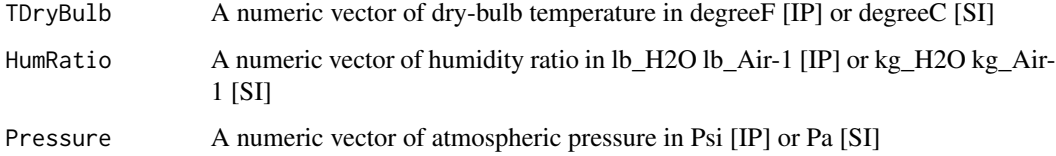

#### Value

A numeric vector of degree of saturation in arbitrary unit

#### Note

This definition is absent from the 2017 Handbook. Using 2009 version instead.

#### References

ASHRAE Handbook - Fundamentals (2009) ch. 1 eqn 12

```
SetUnitSystem("IP")
GetDegreeOfSaturation(80:100, 0.01, 14.175)
SetUnitSystem("SI")
GetDegreeOfSaturation(20:30, 0.01, 95461.0)
```
<span id="page-7-0"></span>GetDryAirDensity *Return dry-air density given dry-bulb temperature and pressure.*

### Description

Return dry-air density given dry-bulb temperature and pressure.

#### Usage

GetDryAirDensity(TDryBulb, Pressure)

### Arguments

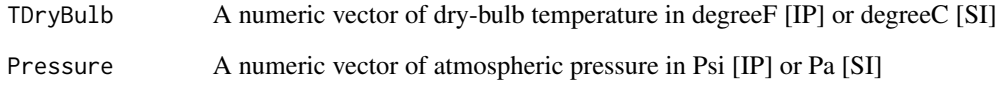

### Value

A numeric vector of dry air density in lb ft-3 [IP] or kg m-3 [SI]

#### References

ASHRAE Handbook - Fundamentals (2017) ch. 1

- Eqn 14 for the perfect gas relationship for dry air.
- Eqn 1 for the universal gas constant.
- The factor 144 in IP is for the conversion of Psi = lb in-2 to lb ft-2.

### Examples

```
SetUnitSystem("IP")
GetDryAirDensity(77:87, 14.696)
```
SetUnitSystem("SI") GetDryAirDensity(25:30, 101325) <span id="page-8-0"></span>GetDryAirEnthalpy *Return dry-air enthalpy given dry-bulb temperature.*

#### Description

Return dry-air enthalpy given dry-bulb temperature.

#### Usage

```
GetDryAirEnthalpy(TDryBulb)
```
#### Arguments

TDryBulb A numeric vector of dry-bulb temperature in degreeF [IP] or degreeC [SI]

#### Value

A numeric vector of dry air enthalpy in Btu lb-1 [IP] or J kg-1 [SI]

### References

ASHRAE Handbook - Fundamentals (2017) ch. 1 eqn 28

#### Examples

```
SetUnitSystem("IP")
GetDryAirEnthalpy(77:87)
```
SetUnitSystem("SI") GetDryAirEnthalpy(10:30)

GetDryAirVolume *Return dry-air volume given dry-bulb temperature and pressure.*

#### Description

Return dry-air volume given dry-bulb temperature and pressure.

### Usage

```
GetDryAirVolume(TDryBulb, Pressure)
```
### Arguments

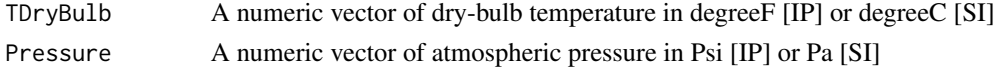

### <span id="page-9-0"></span>Value

A numeric vector of dry air volume in ft3 lb-1 [IP] or in m3 kg-1 [SI]

#### References

ASHRAE Handbook - Fundamentals (2017) ch. 1

- Eqn 14 for the perfect gas relationship for dry air.
- Eqn 1 for the universal gas constant.
- The factor 144 in IP is for the conversion of  $\text{Psi} = 1b$  in-2 to 1b ft-2.

#### Examples

```
SetUnitSystem("IP")
GetDryAirVolume(77:87, 14.696)
SetUnitSystem("SI")
GetDryAirVolume(25:30, 101325)
```
GetHumRatioFromEnthalpyAndTDryBulb

*Return humidity ratio from enthalpy and dry-bulb temperature.*

### Description

Return humidity ratio from enthalpy and dry-bulb temperature.

#### Usage

```
GetHumRatioFromEnthalpyAndTDryBulb(MoistAirEnthalpy, TDryBulb)
```
### Arguments

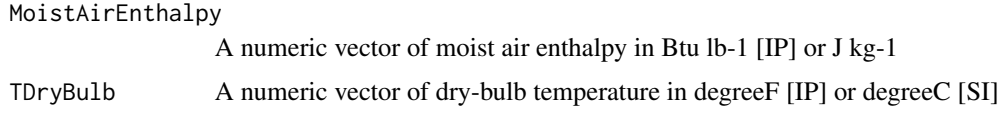

### Value

A numeric vector of humidity ratio in lb\_H2O lb\_Air-1 [IP] or kg\_H2O kg\_Air-1 [SI]

#### **Note**

Based on the [GetMoistAirEnthalpy](#page-14-1) function, rearranged for humidity ratio.

### <span id="page-10-0"></span>References

ASHRAE Handbook - Fundamentals (2017) ch. 1 eqn 30.

#### Examples

```
SetUnitSystem("IP")
GetHumRatioFromEnthalpyAndTDryBulb(42.6168, 76:86)
```
SetUnitSystem("SI") GetHumRatioFromEnthalpyAndTDryBulb(81316.0, 20:30)

GetHumRatioFromRelHum *Return humidity ratio given dry-bulb temperature, relative humidity, and pressure.*

#### Description

Return humidity ratio given dry-bulb temperature, relative humidity, and pressure.

#### Usage

GetHumRatioFromRelHum(TDryBulb, RelHum, Pressure)

#### Arguments

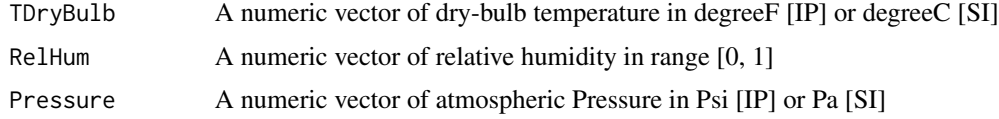

### Value

A numeric vector of humidity ratio in lb\_H2O lb\_Air-1 [IP] or kg\_H2O kg\_Air-1 [SI]

### References

ASHRAE Handbook - Fundamentals (2017) ch. 1

```
SetUnitSystem("IP")
GetHumRatioFromRelHum(80:100, 0.5, 14.175)
```

```
SetUnitSystem("SI")
GetHumRatioFromRelHum(20:30, 0.5, 95461.0)
```

```
GetHumRatioFromSpecificHum
```
*Return the humidity ratio (aka mixing ratio) from specific humidity.*

#### Description

Return the humidity ratio (aka mixing ratio) from specific humidity.

#### Usage

GetHumRatioFromSpecificHum(SpecificHum)

#### Arguments

SpecificHum A numeric vector of specific humidity in lb\_H2O lb\_Air-1 [IP] or kg\_H2O kg\_Air-1 [SI]

#### Value

A numeric vector of humidity ratio in lb\_H2O lb\_Dry\_Air-1 [IP] or kg\_H2O kg\_Dry\_Air-1 [SI]

### References

ASHRAE Handbook - Fundamentals (2017) ch. 1 eqn 9b (solved for humidity ratio)

#### Examples

```
SetUnitSystem("IP")
GetHumRatioFromSpecificHum(seq(0.006, 0.016, 0.001))
SetUnitSystem("SI")
```
GetHumRatioFromSpecificHum(seq(0.006, 0.016, 0.001))

GetHumRatioFromTDewPoint

*Return humidity ratio given dew-point temperature and pressure.*

#### Description

Return humidity ratio given dew-point temperature and pressure.

#### Usage

GetHumRatioFromTDewPoint(TDewPoint, Pressure)

#### <span id="page-12-0"></span>Arguments

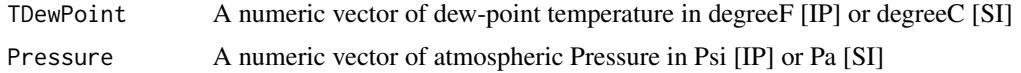

### Value

A numeric vector of humidity ratio in lb\_H2O lb\_Air-1 [IP] or kg\_H2O kg\_Air-1 [SI]

### References

ASHRAE Handbook - Fundamentals (2017) ch. 1 eqn 13

### Examples

```
SetUnitSystem("IP")
GetHumRatioFromTDewPoint(50:80, 14.175)
```
SetUnitSystem("SI") GetHumRatioFromTDewPoint(20:30, 95461.0)

GetHumRatioFromTWetBulb

*Return humidity ratio given dry-bulb temperature, wet-bulb temperature, and pressure.*

### Description

Return humidity ratio given dry-bulb temperature, wet-bulb temperature, and pressure.

### Usage

```
GetHumRatioFromTWetBulb(TDryBulb, TWetBulb, Pressure)
```
### Arguments

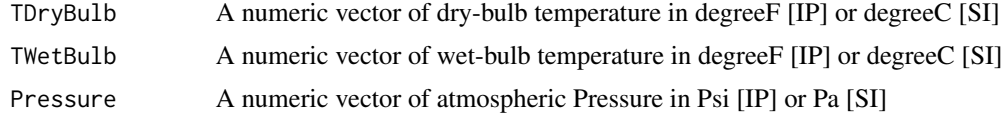

#### Value

A numeric vector of humidity ratio in lb\_H2O lb\_Air-1 [IP] or kg\_H2O kg\_Air-1 [SI]

### References

ASHRAE Handbook - Fundamentals (2017) ch. 1 eqn 33 and 35

### Examples

```
SetUnitSystem("IP")
GetHumRatioFromTWetBulb(80:100, 77.0, 14.175)
SetUnitSystem("SI")
```
GetHumRatioFromTWetBulb(20:30, 19.0, 95461.0)

GetHumRatioFromVapPres

*Return humidity ratio given water vapor pressure and atmospheric pressure.*

### Description

Return humidity ratio given water vapor pressure and atmospheric pressure.

#### Usage

```
GetHumRatioFromVapPres(VapPres, Pressure)
```
### Arguments

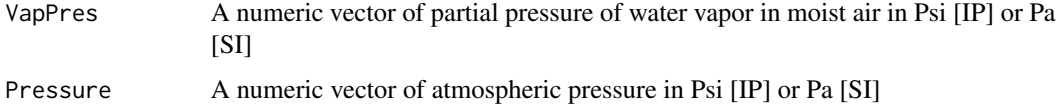

### Value

A numeric vector of humidity ratio in lb\_H2O lb\_Air-1 [IP] or kg\_H2O kg\_Air-1 [SI]

### References

ASHRAE Handbook - Fundamentals (2017) ch. 1 eqn 20

```
SetUnitSystem("IP")
GetHumRatioFromVapPres(seq(0.4, 0.6, 0.01), 14.175)
```

```
SetUnitSystem("SI")
GetHumRatioFromVapPres(seq(3000, 4000, 100), 95461)
```
<span id="page-13-0"></span>

<span id="page-14-0"></span>GetMoistAirDensity *Return moist air density given humidity ratio, dry bulb temperature, and pressure.*

### Description

Return moist air density given humidity ratio, dry bulb temperature, and pressure.

#### Usage

```
GetMoistAirDensity(TDryBulb, HumRatio, Pressure)
```
### Arguments

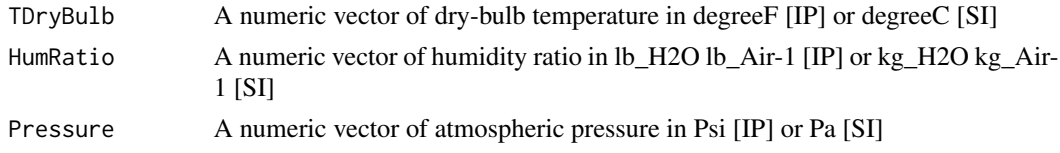

### Value

A numeric vector of moistAirDensity: Moist air density in lb ft-3 [IP] or kg m-3 [SI]

#### References

ASHRAE Handbook - Fundamentals (2017) ch. 1 eqn 11

#### Examples

```
SetUnitSystem("IP")
GetMoistAirDensity(80:100, 0.02, 14.175)
SetUnitSystem("SI")
GetMoistAirDensity(20:30, 0.02, 95461)
```
<span id="page-14-1"></span>GetMoistAirEnthalpy *Return moist air enthalpy given dry-bulb temperature and humidity ratio.*

### Description

Return moist air enthalpy given dry-bulb temperature and humidity ratio.

#### Usage

```
GetMoistAirEnthalpy(TDryBulb, HumRatio)
```
### <span id="page-15-0"></span>Arguments

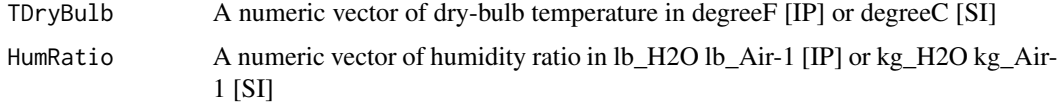

### Value

A numeric vector of moist air enthalpy in Btu lb-1 [IP] or J kg-1

### References

ASHRAE Handbook - Fundamentals (2017) ch. 1 eqn 30

#### Examples

```
SetUnitSystem("IP")
GetMoistAirEnthalpy(80:100, 0.02)
```
SetUnitSystem("SI") GetMoistAirEnthalpy(20:30, 0.02)

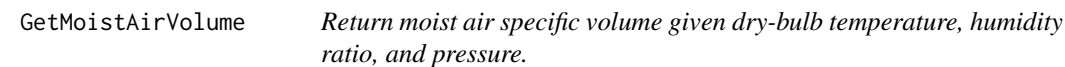

### Description

Return moist air specific volume given dry-bulb temperature, humidity ratio, and pressure.

### Usage

```
GetMoistAirVolume(TDryBulb, HumRatio, Pressure)
```
### Arguments

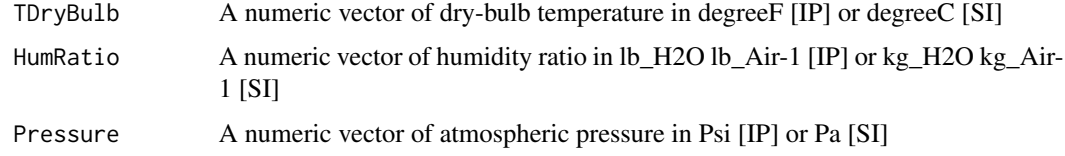

### Value

A numeric vector of specific volume of moist air in ft3 lb-1 of dry air [IP] or in m3 kg-1 of dry air [SI]

### <span id="page-16-0"></span>Note

In IP units, R\_DA\_IP / 144 equals 0.370486 which is the coefficient appearing in eqn 26. The factor 144 is for the conversion of  $Psi = lb$  in-2 to lb ft-2.

### References

ASHRAE Handbook - Fundamentals (2017) ch. 1 eqn 26

#### Examples

```
SetUnitSystem("IP")
GetMoistAirVolume(80:100, 0.02, 14.175)
SetUnitSystem("SI")
GetMoistAirVolume(20:30, 0.02, 95461)
```
GetRelHumFromHumRatio *Return relative humidity given dry-bulb temperature, humidity ratio, and pressure.*

### Description

Return relative humidity given dry-bulb temperature, humidity ratio, and pressure.

#### Usage

GetRelHumFromHumRatio(TDryBulb, HumRatio, Pressure)

### Arguments

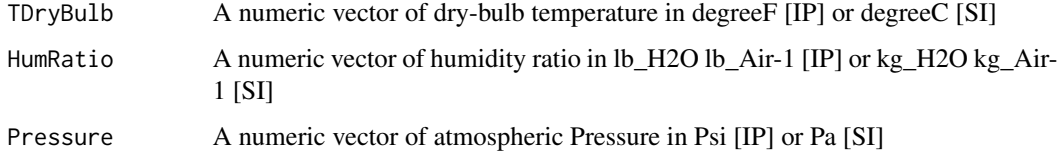

#### Value

A numeric vector of relative humidity in range [0, 1]

#### References

ASHRAE Handbook - Fundamentals (2017) ch. 1

### Examples

```
SetUnitSystem("IP")
GetRelHumFromHumRatio(80:100, 0.01, 14.175)
SetUnitSystem("SI")
GetRelHumFromHumRatio(20:30, 0.01, 95461.0)
```
GetRelHumFromTDewPoint

*Return relative humidity given dry-bulb temperature and dew-point temperature.*

#### Description

Return relative humidity given dry-bulb temperature and dew-point temperature.

#### Usage

```
GetRelHumFromTDewPoint(TDryBulb, TDewPoint)
```
### Arguments

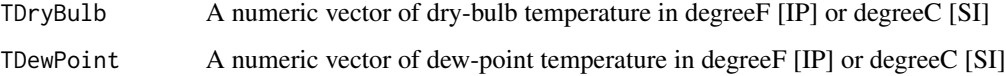

#### Value

A numeric vector of relative humidity in range [0, 1]

### References

ASHRAE Handbook - Fundamentals (2017) ch. 1 eqn 22

```
SetUnitSystem("IP")
GetRelHumFromTDewPoint(80:100, 65)
SetUnitSystem("SI")
GetRelHumFromTDewPoint(20:30, 15)
```
<span id="page-17-0"></span>

<span id="page-18-0"></span>GetRelHumFromTWetBulb *Return relative humidity given dry-bulb temperature, wet bulb temperature and pressure.*

#### Description

Return relative humidity given dry-bulb temperature, wet bulb temperature and pressure.

### Usage

GetRelHumFromTWetBulb(TDryBulb, TWetBulb, Pressure)

### Arguments

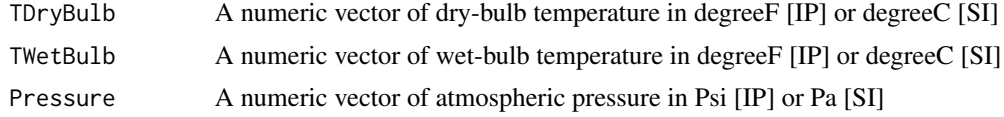

### Value

A numeric vector of relative humidity in range [0, 1]

### References

ASHRAE Handbook - Fundamentals (2017) ch. 1

### Examples

SetUnitSystem("IP") GetRelHumFromTWetBulb(80:100, 79.9, 14.696)

SetUnitSystem("SI") GetRelHumFromTWetBulb(25:40, 20, 101325.0)

GetRelHumFromVapPres *Return relative humidity given dry-bulb temperature and vapor pressure.*

### Description

Return relative humidity given dry-bulb temperature and vapor pressure.

#### Usage

GetRelHumFromVapPres(TDryBulb, VapPres)

### <span id="page-19-0"></span>Arguments

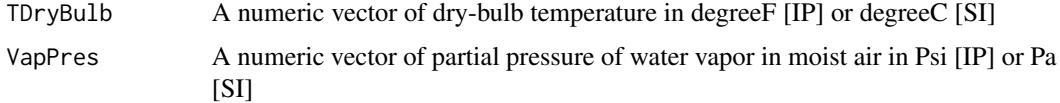

#### Value

A numeric vector of relative humidity in range [0, 1]

#### References

ASHRAE Handbook - Fundamentals (2017) ch. 1 eqn 12, 22

### Examples

```
SetUnitSystem("IP")
GetRelHumFromVapPres(70:80, 0.0149)
```
SetUnitSystem("SI") GetRelHumFromVapPres(20:30, 12581)

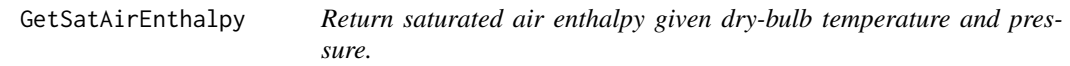

### Description

Return saturated air enthalpy given dry-bulb temperature and pressure.

#### Usage

```
GetSatAirEnthalpy(TDryBulb, Pressure)
```
### Arguments

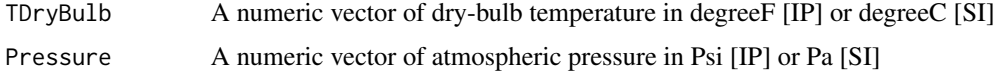

### Value

A numeric vector of saturated air enthalpy in Btu lb-1 [IP] or J kg-1 [SI]

### References

ASHRAE Handbook - Fundamentals (2017) ch. 1

### <span id="page-20-0"></span>GetSatHumRatio 21

### Examples

```
SetUnitSystem("IP")
GetSatAirEnthalpy(80:100, 14.696)
SetUnitSystem("SI")
GetSatAirEnthalpy(20:30, 101325)
```
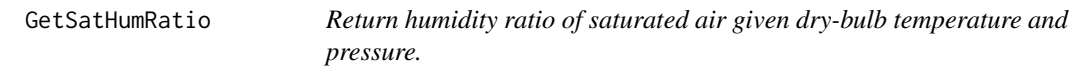

### Description

Return humidity ratio of saturated air given dry-bulb temperature and pressure.

### Usage

```
GetSatHumRatio(TDryBulb, Pressure)
```
### Arguments

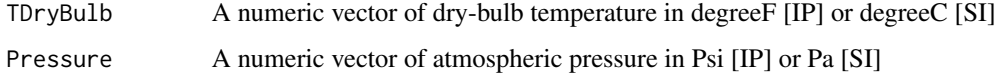

### Value

A numeric vector of humidity ratio of saturated air in lb\_H2O lb\_Air-1 [IP] or kg\_H2O kg\_Air-1 [SI]

### References

ASHRAE Handbook - Fundamentals (2017) ch. 1 eqn 36, solved for W

```
SetUnitSystem("IP")
GetSatHumRatio(80:100, 14.696)
SetUnitSystem("SI")
GetSatHumRatio(20:30, 101325)
```
<span id="page-21-0"></span>

#### Description

Return saturation vapor pressure given dry-bulb temperature.

#### Usage

```
GetSatVapPres(TDryBulb)
```
#### Arguments

TDryBulb A numeric vector of dry-bulb temperature in degreeF [IP] or degreeC [SI]

#### Value

A numeric vector of vapor pressure of saturated air in Psi [IP] or Pa [SI]

#### Note

Important note: the ASHRAE formulae are defined above and below the freezing point but have a discontinuity at the freezing point. This is a small inaccuracy on ASHRAE's part: the formulae should be defined above and below the triple point of water (not the feezing point) in which case the discontinuity vanishes. It is essential to use the triple point of water otherwise function GetTDewPointFromVapPres, which inverts the present function, does not converge properly around the freezing point.

#### References

ASHRAE Handbook - Fundamentals (2017) ch. 1 eqn 5 & 6

### Examples

```
SetUnitSystem("IP")
GetSatVapPres(80:100)
```
SetUnitSystem("SI") GetSatVapPres(20:30) <span id="page-22-1"></span><span id="page-22-0"></span>GetSeaLevelPressure *Return sea level pressure given dry-bulb temperature, altitude above sea level and pressure.*

### Description

Return sea level pressure given dry-bulb temperature, altitude above sea level and pressure.

### Usage

```
GetSeaLevelPressure(StationPressure, Altitude, TDryBulb)
```
#### Arguments

**StationPressure** 

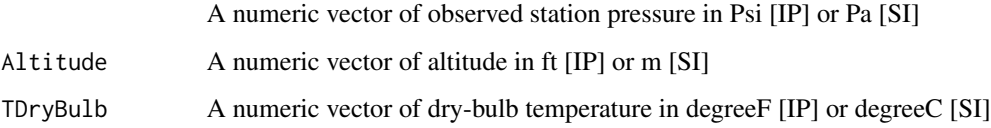

### Value

A numeric vector of sea level barometric pressure in Psi [IP] or Pa [SI]

#### Note

The standard procedure for the US is to use for TDryBulb the average of the current station temperature and the station temperature from 12 hours ago.

#### References

Hess SL, Introduction to theoretical meteorology, Holt Rinehart and Winston, NY 1959, ch. 6.5; Stull RB, Meteorology for scientists and engineers, 2nd edition, Brooks/Cole 2000, ch. 1.

```
SetUnitSystem("IP")
GetSeaLevelPressure(14.68, 300:400, 62.94)
SetUnitSystem("SI")
GetSeaLevelPressure(101226.5, 105:205, 17.19)
```

```
GetSpecificHumFromHumRatio
```
*Return the specific humidity from humidity ratio (aka mixing ratio).*

#### Description

Return the specific humidity from humidity ratio (aka mixing ratio).

#### Usage

```
GetSpecificHumFromHumRatio(HumRatio)
```
#### Arguments

HumRatio A numeric vector of humidity ratio in lb\_H2O lb\_Dry\_Air-1 [IP] or kg\_H2O kg\_Dry\_Air-1 [SI]

#### Value

A numeric vector of specific humidity in lb\_H2O lb\_Air-1 [IP] or kg\_H2O kg\_Air-1 [SI]

#### References

ASHRAE Handbook - Fundamentals (2017) ch. 1 eqn 9b

### Examples

```
SetUnitSystem("IP")
GetSpecificHumFromHumRatio(seq(0.006, 0.016, 0.001))
```
SetUnitSystem("SI") GetSpecificHumFromHumRatio(seq(0.006, 0.016, 0.001))

GetStandardAtmPressure

*Return standard atmosphere barometric pressure, given the elevation (altitude).*

#### Description

Return standard atmosphere barometric pressure, given the elevation (altitude).

#### Usage

GetStandardAtmPressure(Altitude)

#### <span id="page-24-0"></span>**Arguments**

Altitude A numeric vector of altitude in ft [IP] or m [SI]

### Value

A numeric vector of standard atmosphere barometric pressure in Psi [IP] or Pa [SI]

### References

ASHRAE Handbook - Fundamentals (2017) ch. 1 eqn 3

#### Examples

```
SetUnitSystem("IP")
GetStandardAtmPressure(seq(-500, 1000, 100))
```

```
SetUnitSystem("SI")
GetStandardAtmPressure(seq(-500, 1000, 100))
```
GetStandardAtmTemperature

*Return standard atmosphere temperature, given the elevation (altitude).*

#### Description

Return standard atmosphere temperature, given the elevation (altitude).

#### Usage

```
GetStandardAtmTemperature(Altitude)
```
#### Arguments

Altitude A numeric vector of altitude in ft [IP] or m [SI]

#### Value

A numeric vector of standard atmosphere dry-bulb temperature in degreeF [IP] or degreeC [SI]

#### References

ASHRAE Handbook - Fundamentals (2017) ch. 1 eqn 4

### Examples

```
SetUnitSystem("IP")
GetStandardAtmTemperature(seq(-500, 1000, 100))
SetUnitSystem("SI")
```

```
GetStandardAtmTemperature(seq(-500, 1000, 100))
```
GetStationPressure *Return station pressure from sea level pressure.*

### Description

Return station pressure from sea level pressure.

### Usage

```
GetStationPressure(SeaLevelPressure, Altitude, TDryBulb)
```
### Arguments

SeaLevelPressure

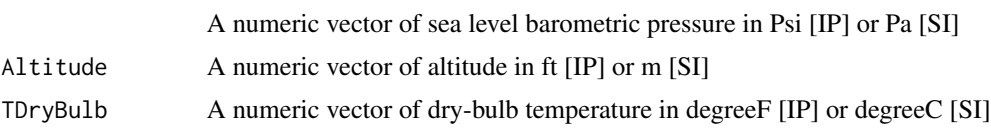

### Value

A numeric vector of station pressure in Psi [IP] or Pa [SI]

### Note

This function is just the inverse of [GetSeaLevelPressure](#page-22-1).

### References

See [GetSeaLevelPressure](#page-22-1).

```
SetUnitSystem("IP")
GetStationPressure(14.68, 300:400, 62.94)
SetUnitSystem("SI")
GetStationPressure(101226.5, 105:205, 17.19)
```
<span id="page-25-0"></span>

<span id="page-26-0"></span>GetTCelsiusFromTKelvin

*Utility function to convert temperature to degree Celsius (degreeC) given temperature in Kelvin (K).*

### Description

Utility function to convert temperature to degree Celsius (degreeC) given temperature in Kelvin (K).

#### Usage

```
GetTCelsiusFromTKelvin(TKelvin)
```
#### Arguments

TKelvin A numeric vector of temperature in degree Kelvin (K)

### Value

A numeric vector of temperature in Celsius (degreeC)

### **Notes**

Exact conversion.

#### References

ASHRAE Handbook - Fundamentals (2017) ch. 1 section 3

### Examples

GetTCelsiusFromTKelvin(300:400)

GetTDewPointFromHumRatio

*Return dew-point temperature given dry-bulb temperature, humidity ratio, and pressure.*

### Description

Return dew-point temperature given dry-bulb temperature, humidity ratio, and pressure.

#### Usage

GetTDewPointFromHumRatio(TDryBulb, HumRatio, Pressure)

#### <span id="page-27-0"></span>Arguments

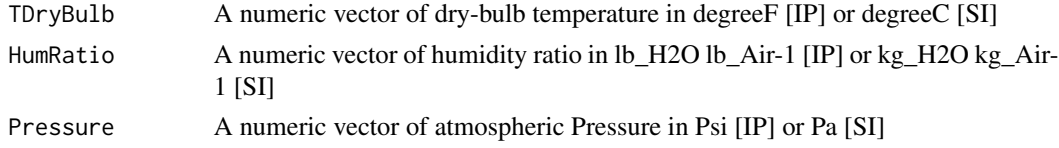

### Value

A numeric vector of dew-point temperature in degreeF [IP] or degreeC [SI]

### References

ASHRAE Handbook - Fundamentals (2017) ch. 1

#### Examples

```
SetUnitSystem("IP")
GetTDewPointFromHumRatio(80:100, 0.01, 14.175)
```

```
SetUnitSystem("SI")
GetTDewPointFromHumRatio(20:30, 0.01, 95461.0)
```

```
GetTDewPointFromRelHum
```
*Return dew-point temperature given dry-bulb temperature and relative humidity.*

### Description

Return dew-point temperature given dry-bulb temperature and relative humidity.

#### Usage

```
GetTDewPointFromRelHum(TDryBulb, RelHum)
```
### Arguments

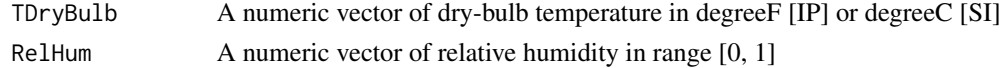

### Value

A numeric vector of dew-point temperature in degreeF [IP] or degreeC [SI]

### References

ASHRAE Handbook - Fundamentals (2017) ch. 1

#### <span id="page-28-0"></span>GetTDewPointFromTWetBulb 29

### Examples

SetUnitSystem("IP") GetTDewPointFromRelHum(80:100, 0.2)

SetUnitSystem("SI") GetTDewPointFromRelHum(20:30, 0.4)

GetTDewPointFromTWetBulb

*Return dew-point temperature given dry-bulb temperature, wet-bulb temperature, and pressure.*

#### Description

Return dew-point temperature given dry-bulb temperature, wet-bulb temperature, and pressure.

#### Usage

GetTDewPointFromTWetBulb(TDryBulb, TWetBulb, Pressure)

#### Arguments

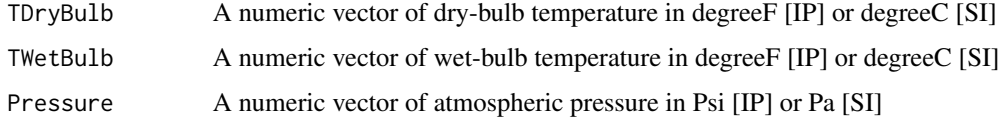

### Value

A numeric vector of dew-point temperature in degreeF [IP] or degreeC [SI]

#### References

ASHRAE Handbook - Fundamentals (2017) ch. 1

```
SetUnitSystem("IP")
GetTDewPointFromTWetBulb(80:100, 65.0, 14.696)
```

```
SetUnitSystem("SI")
GetTDewPointFromTWetBulb(25:40, 20, 101325.0)
```

```
GetTDewPointFromVapPres
```
*Return dew-point temperature given dry-bulb temperature and vapor pressure.*

### Description

Return dew-point temperature given dry-bulb temperature and vapor pressure.

#### Usage

GetTDewPointFromVapPres(TDryBulb, VapPres)

### Arguments

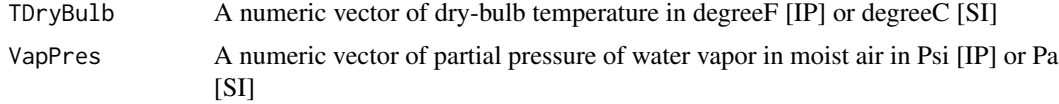

### Value

A numeric vector of dew-point temperature in degreeF [IP] or degreeC [SI]

#### Note

- The dew point temperature is solved by inverting the equation giving water vapor pressure at saturation from temperature rather than using the regressions provided by ASHRAE (eqn. 37 and 38), which are much less accurate and have a narrower range of validity.
- The Newton-Raphson (NR) method is used on the logarithm of water vapour pressure as a function of temperature, which is a very smooth function.
- Convergence is usually achieved in 3 to 5 iterations.
- TDryBulb is not really needed here, just used for convenience.

#### References

ASHRAE Handbook - Fundamentals (2017) ch. 1 eqn. 5 and 6

```
SetUnitSystem("IP")
GetTDewPointFromVapPres(70:80, seq(0.0149, 0.0249, 0.001))
SetUnitSystem("SI")
GetTDewPointFromVapPres(70:80, 12581:12591)
```
<span id="page-30-0"></span>GetTDryBulbFromEnthalpyAndHumRatio

*Return dry bulb temperature from enthalpy and humidity ratio.*

#### Description

Return dry bulb temperature from enthalpy and humidity ratio.

#### Usage

```
GetTDryBulbFromEnthalpyAndHumRatio(MoistAirEnthalpy, HumRatio)
```
#### Arguments

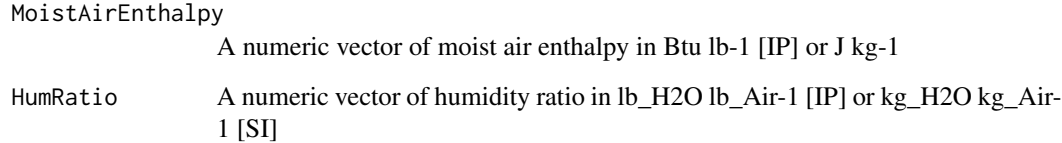

### Value

A numeric vector of dry-bulb temperature in degreeF [IP] or degreeC [SI]

### Note

Based on the [GetMoistAirEnthalpy](#page-14-1) function, rearranged for temperature.

#### References

ASHRAE Handbook - Fundamentals (2017) ch. 1 eqn 30

```
SetUnitSystem("IP")
GetTDryBulbFromEnthalpyAndHumRatio(42.6168, seq(0.01, 0.02, 0.001))
SetUnitSystem("SI")
```

```
GetTDryBulbFromEnthalpyAndHumRatio(81316.0, seq(0.01, 0.02, 0.001))
```
<span id="page-31-0"></span>GetTDryBulbFromMoistAirVolumeAndHumRatio

*Return dry-bulb temperature given moist air specific volume, humidity ratio, and pressure.*

### Description

Return dry-bulb temperature given moist air specific volume, humidity ratio, and pressure.

#### Usage

```
GetTDryBulbFromMoistAirVolumeAndHumRatio(MoistAirVolume, HumRatio, Pressure)
```
#### Arguments

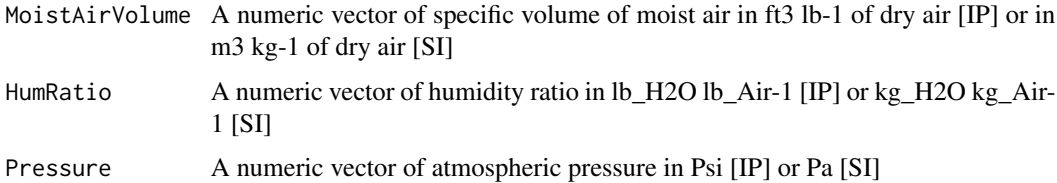

#### Value

A numeric vector of tDryBulb : Dry-bulb temperature in degreeF [IP] or degreeC [SI]

#### Note

- In IP units, R\_DA\_IP / 144 equals 0.370486 which is the coefficient appearing in eqn 26.
- The factor 144 is for the conversion of Psi = lb in-2 to lb ft-2.
- Based on the 'GetMoistAirVolume' function, rearranged for dry-bulb temperature.

#### References

ASHRAE Handbook - Fundamentals (2017) ch. 1 eqn 26

```
SetUnitSystem("IP")
GetTDryBulbFromMoistAirVolumeAndHumRatio(14.72, seq(0.02, 0.03, 0.001), 14.175)
```

```
SetUnitSystem("SI")
GetTDryBulbFromMoistAirVolumeAndHumRatio(0.94, seq(0.02, 0.03, 0.001), 95461)
```
<span id="page-32-0"></span>GetTFahrenheitFromTRankine

*Utility function to convert temperature to degree Fahrenheit (degreeF) given temperature in degree Rankine (degreeR).*

#### Description

Utility function to convert temperature to degree Fahrenheit (degreeF) given temperature in degree Rankine (degreeR).

#### Usage

GetTFahrenheitFromTRankine(TRankine)

#### Arguments

TRankine A numeric vector of temperature in degree Rankine (degreeR)

### Value

A numeric vector of temperature in degree Fahrenheit (degreeF)

### **Notes**

Exact conversion.

#### References

ASHRAE Handbook - Fundamentals (2017) ch. 1 section 3

#### Examples

GetTFahrenheitFromTRankine(500:600)

GetTKelvinFromTCelsius

*Utility function to convert temperature to Kelvin (K) given temperature in degree Celsius (degreeC).*

### Description

Utility function to convert temperature to Kelvin (K) given temperature in degree Celsius (degreeC).

#### Usage

GetTKelvinFromTCelsius(TCelsius)

#### <span id="page-33-0"></span>**Arguments**

TCelsius A numeric vector of temperature in degree Celsius (degreeC)

#### Value

A numeric vector of temperature in Kelvin (K)

#### **Notes**

Exact conversion.

#### References

ASHRAE Handbook - Fundamentals (2017) ch. 1 section 3

#### Examples

GetTKelvinFromTCelsius(20:30)

GetTRankineFromTFahrenheit

*Utility function to convert temperature to degree Rankine (degreeR) given temperature in degree Fahrenheit (degreeF).*

#### Description

Utility function to convert temperature to degree Rankine (degreeR) given temperature in degree Fahrenheit (degreeF).

### Usage

GetTRankineFromTFahrenheit(TFahrenheit)

### Arguments

TFahrenheit A numeric vector of temperature in degree Fahrenheit (degreeF)

### Value

A numeric vector of temperature in degree Rankine (degreeR)

### **Notes**

Exact conversion.

### References

ASHRAE Handbook - Fundamentals (2017) ch. 1 section 3

### <span id="page-34-0"></span>Examples

GetTRankineFromTFahrenheit(1:100)

```
GetTWetBulbFromHumRatio
```
*Return wet-bulb temperature given dry-bulb temperature, humidity ratio, and pressure.*

### Description

Return wet-bulb temperature given dry-bulb temperature, humidity ratio, and pressure.

### Usage

```
GetTWetBulbFromHumRatio(TDryBulb, HumRatio, Pressure)
```
### Arguments

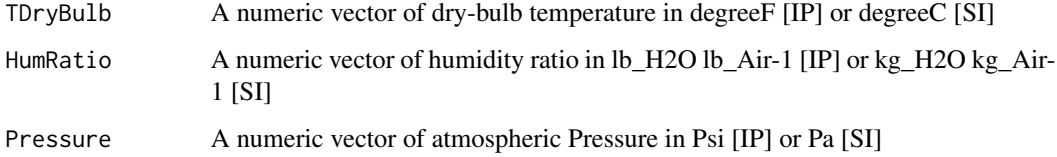

## Value

A numeric vector of wet-bulb temperature in degreeF [IP] or degreeC [SI]

#### References

ASHRAE Handbook - Fundamentals (2017) ch. 1 eqn 33 and 35 solved for Tstar

```
SetUnitSystem("IP")
GetTWetBulbFromHumRatio(80:100, 0.01, 14.175)
SetUnitSystem("SI")
```

```
GetTWetBulbFromHumRatio(20:30, 0.01, 95461)
```
<span id="page-35-0"></span>GetTWetBulbFromRelHum *Return wet-bulb temperature given dry-bulb temperature, relative humidity, and pressure.*

### Description

Return wet-bulb temperature given dry-bulb temperature, relative humidity, and pressure.

### Usage

```
GetTWetBulbFromRelHum(TDryBulb, RelHum, Pressure)
```
#### Arguments

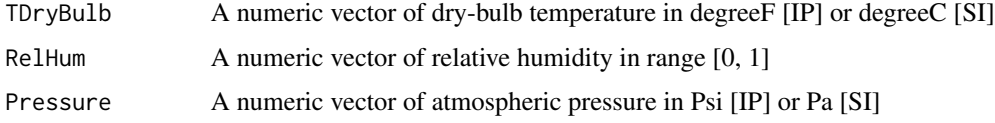

### Value

A numeric vector of wet-bulb temperature in degreeF [IP] or degreeC [SI]

#### References

ASHRAE Handbook - Fundamentals (2017) ch. 1

### Examples

```
SetUnitSystem("IP")
GetTWetBulbFromRelHum(80:100, 0.2, 14.696)
```

```
SetUnitSystem("SI")
GetTWetBulbFromRelHum(25:40, 0.2, 101325.0)
```
GetTWetBulbFromTDewPoint

*Return wet-bulb temperature given dry-bulb temperature, dew-point temperature, and pressure.*

#### Description

Return wet-bulb temperature given dry-bulb temperature, dew-point temperature, and pressure.

### <span id="page-36-0"></span>GetUnitSystem 37

### Usage

GetTWetBulbFromTDewPoint(TDryBulb, TDewPoint, Pressure)

### Arguments

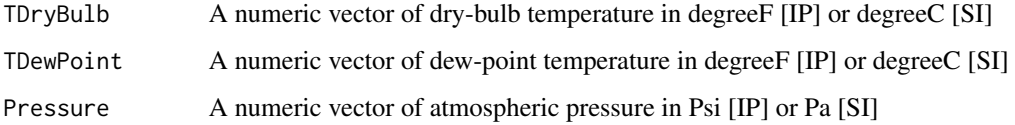

### Value

A numeric vector of wet-bulb temperature in degreeF [IP] or degreeC [SI]

#### References

ASHRAE Handbook - Fundamentals (2017) ch. 1

### Examples

```
SetUnitSystem("IP")
GetTWetBulbFromTDewPoint(80:100, 40.0, 14.696)
```
SetUnitSystem("SI") GetTWetBulbFromTDewPoint(25:40, 20.0, 101325.0)

GetUnitSystem *Return system of units in use.*

### Description

Return system of units in use.

#### Usage

```
GetUnitSystem()
```
### Value

A string indicating system of units in use ("SI" or "IP")

<span id="page-37-0"></span>GetVaporPressureDeficit

*Return Vapor pressure deficit given dry-bulb temperature, humidity ratio, and pressure.*

### Description

Return Vapor pressure deficit given dry-bulb temperature, humidity ratio, and pressure.

### Usage

```
GetVaporPressureDeficit(TDryBulb, HumRatio, Pressure)
```
### Arguments

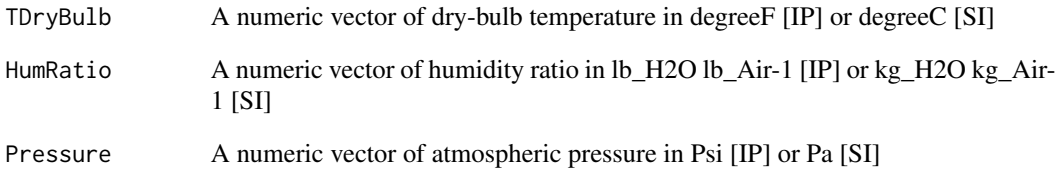

### Value

A numeric vector of vapor pressure deficit in Psi [IP] or Pa [SI]

### References

Oke (1987) eqn 2.13a

### Examples

SetUnitSystem("IP") GetVaporPressureDeficit(80:100, 0.01, 14.175)

```
SetUnitSystem("SI")
GetVaporPressureDeficit(20:30, 0.01, 95461.0)
```
<span id="page-38-0"></span>GetVapPresFromHumRatio

*Return vapor pressure given humidity ratio and pressure.*

#### Description

Return vapor pressure given humidity ratio and pressure.

### Usage

GetVapPresFromHumRatio(HumRatio, Pressure)

#### Arguments

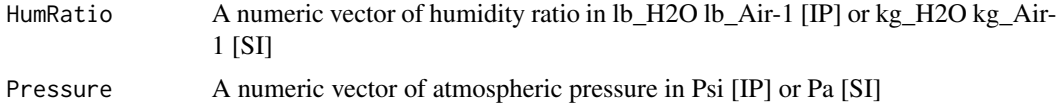

### Value

A numeric vector of partial pressure of water vapor in moist air in Psi [IP] or Pa [SI]

#### References

ASHRAE Handbook - Fundamentals (2017) ch. 1 eqn 20 solved for pw

### Examples

```
SetUnitSystem("IP")
GetVapPresFromHumRatio(seq(0.02, 0.03, 0.001), 14.175)
SetUnitSystem("SI")
```
GetVapPresFromHumRatio(seq(0.02, 0.03, 0.001), 95461)

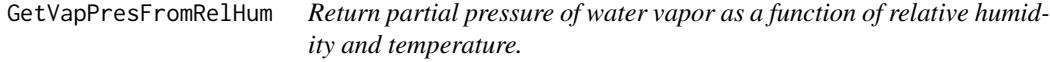

### Description

Return partial pressure of water vapor as a function of relative humidity and temperature.

#### Usage

GetVapPresFromRelHum(TDryBulb, RelHum)

#### <span id="page-39-0"></span>Arguments

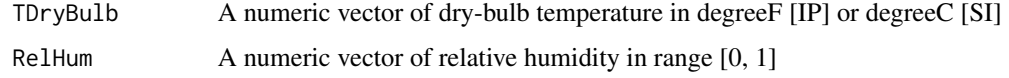

### Value

A numeric vector of partial pressure of water vapor in moist air in Psi [IP] or Pa [SI]

### References

ASHRAE Handbook - Fundamentals (2017) ch. 1 eqn 12, 22

### Examples

```
SetUnitSystem("IP")
GetVapPresFromRelHum(77, seq(0.1, 0.8, 0.1))
```

```
SetUnitSystem("SI")
GetVapPresFromRelHum(20, seq(0.1, 0.8, 0.1))
```
GetVapPresFromTDewPoint

*Return vapor pressure given dew point temperature.*

### Description

Return vapor pressure given dew point temperature.

#### Usage

```
GetVapPresFromTDewPoint(TDewPoint)
```
### Arguments

TDewPoint A numeric vector of dew-point temperature in degreeF [IP] or degreeC [SI]

### Value

A numeric vector of partial pressure of water vapor in moist air in Psi [IP] or Pa [SI]

#### References

ASHRAE Handbook - Fundamentals (2017) ch. 1 eqn 36

#### <span id="page-40-0"></span> $isIP$  41

## Examples

```
SetUnitSystem("IP")
GetVapPresFromTDewPoint(12:20)
```
SetUnitSystem("SI") GetVapPresFromTDewPoint(12:20)

isIP *Check whether the system in use is IP or SI.*

### Description

Check whether the system in use is IP or SI.

#### Usage

isIP()

### Value

TRUE if unit system is IP

SetUnitSystem *Set the system of units to use (SI or IP).*

### Description

Set the system of units to use (SI or IP).

#### Usage

SetUnitSystem(units)

### Arguments

units A string indicating the system of units chosen. Should be either "SI" or "IP"

# <span id="page-41-0"></span>Index

CalcPsychrometricsFromRelHum, [4](#page-3-0) CalcPsychrometricsFromTDewPoint, [5](#page-4-0) CalcPsychrometricsFromTWetBulb, [6](#page-5-0)

GetDegreeOfSaturation, [7](#page-6-0) GetDryAirDensity, [8](#page-7-0) GetDryAirEnthalpy, [9](#page-8-0) GetDryAirVolume, [9](#page-8-0) GetHumRatioFromEnthalpyAndTDryBulb, [10](#page-9-0) GetHumRatioFromRelHum, [11](#page-10-0) GetHumRatioFromSpecificHum, [12](#page-11-0) GetHumRatioFromTDewPoint, [12](#page-11-0) GetHumRatioFromTWetBulb, [13](#page-12-0) GetHumRatioFromVapPres, [14](#page-13-0) GetMoistAirDensity, [15](#page-14-0) GetMoistAirEnthalpy, *[10](#page-9-0)*, [15,](#page-14-0) *[31](#page-30-0)* GetMoistAirVolume, [16](#page-15-0) GetRelHumFromHumRatio, [17](#page-16-0) GetRelHumFromTDewPoint, [18](#page-17-0) GetRelHumFromTWetBulb, [19](#page-18-0) GetRelHumFromVapPres, [19](#page-18-0) GetSatAirEnthalpy, [20](#page-19-0) GetSatHumRatio, [21](#page-20-0) GetSatVapPres, [22](#page-21-0) GetSeaLevelPressure, [23,](#page-22-0) *[26](#page-25-0)* GetSpecificHumFromHumRatio, [24](#page-23-0) GetStandardAtmPressure, [24](#page-23-0) GetStandardAtmTemperature, [25](#page-24-0) GetStationPressure, [26](#page-25-0) GetTCelsiusFromTKelvin, [27](#page-26-0) GetTDewPointFromHumRatio, [27](#page-26-0) GetTDewPointFromRelHum, [28](#page-27-0) GetTDewPointFromTWetBulb, [29](#page-28-0) GetTDewPointFromVapPres, [30](#page-29-0) GetTDryBulbFromEnthalpyAndHumRatio, [31](#page-30-0) GetTDryBulbFromMoistAirVolumeAndHumRatio, [32](#page-31-0) GetTFahrenheitFromTRankine, [33](#page-32-0) GetTKelvinFromTCelsius, [33](#page-32-0) GetTRankineFromTFahrenheit, [34](#page-33-0)

GetTWetBulbFromHumRatio, [35](#page-34-0) GetTWetBulbFromRelHum, [36](#page-35-0) GetTWetBulbFromTDewPoint, [36](#page-35-0) GetUnitSystem, [37](#page-36-0) GetVaporPressureDeficit, [38](#page-37-0) GetVapPresFromHumRatio, [39](#page-38-0) GetVapPresFromRelHum, [39](#page-38-0) GetVapPresFromTDewPoint, [40](#page-39-0)

#### isIP, [41](#page-40-0)

psychrolib *(*psychrolib-package*)*, [3](#page-2-0) psychrolib-package, [3](#page-2-0)

SetUnitSystem, [41](#page-40-0)